## **Instructions For FSA-521A**

## *ERP PHASE 2 ALLOWABLE REVENUE WORKSHEET*

**The ERP Phase 2 Allowable Revenue Worksheet is used by ERP applicants that are new producers in 2020 or 2021, or who have decreased or increased their operation capacity between 2018 or 2019 and 2020 or 2021, depending on which benchmark and disaster years are selected on the ERP Phase 2 Application, FSA-521. FSA-521A will be used by those producers to help them calculate their adjusted benchmark year revenue, for their own certifications on FSA-521.** 

**There is no requirement for submitting FSA-521A to FSA at the time of completion. FSA-521A is only used by a producer for their own purpose to help complete FSA-521. If requested by the County Office Committee (COC) or designee, producers may have to submit a copy of FSA-521A to support their certification on FSA-521.** 

## *Producers may complete Items 1 through 53.*

*FSA-521A will be completed in an if-then approach. Not all items will be applicable. Producer will only complete items as instructed by the form in Section B. Section Be will instruct the producer which Items will be completed.* 

| Item No.                         | <b>Instructions</b>                                                      |
|----------------------------------|--------------------------------------------------------------------------|
| 1. Enter                         | Enter Applicant Name. Same as Item 4 on Form FSA-521 (same on Page       |
| Applicant                        | 2, 3 and Continuation Page $(s)$ if applicable)                          |
| Name                             |                                                                          |
| 2. Enter                         | Enter Application Number. Same as Item 1 on Form FSA-521 (same on        |
| Application                      | Page 2, 3 and Continuation Page(s) if applicable)                        |
| Number                           |                                                                          |
| 3. Enter                         | Enter Producer's Recording State and FSA code. Same as Item 2 on         |
| Recording                        | Form FSA-521                                                             |
| <b>State</b>                     |                                                                          |
| Name/Code                        |                                                                          |
| 4. Enter                         | Enter Producer's Recording County and FSA code. Same as Item 3 on        |
| Recording                        | Form FSA-521                                                             |
| County                           |                                                                          |
| Name/Code                        |                                                                          |
| <b>Section A – Disaster Year</b> |                                                                          |
| 5. Select                        | Select disaster year, either 2020 or 2021.                               |
| Disaster Year                    |                                                                          |
|                                  | Note: Only one disaster year should be selected per FSA-521A. If         |
|                                  | applying for both 2020 and 2021 disaster years, complete a separate FSA- |
|                                  | 521A for each year.                                                      |

*Instructions for Items 1 - 53:*

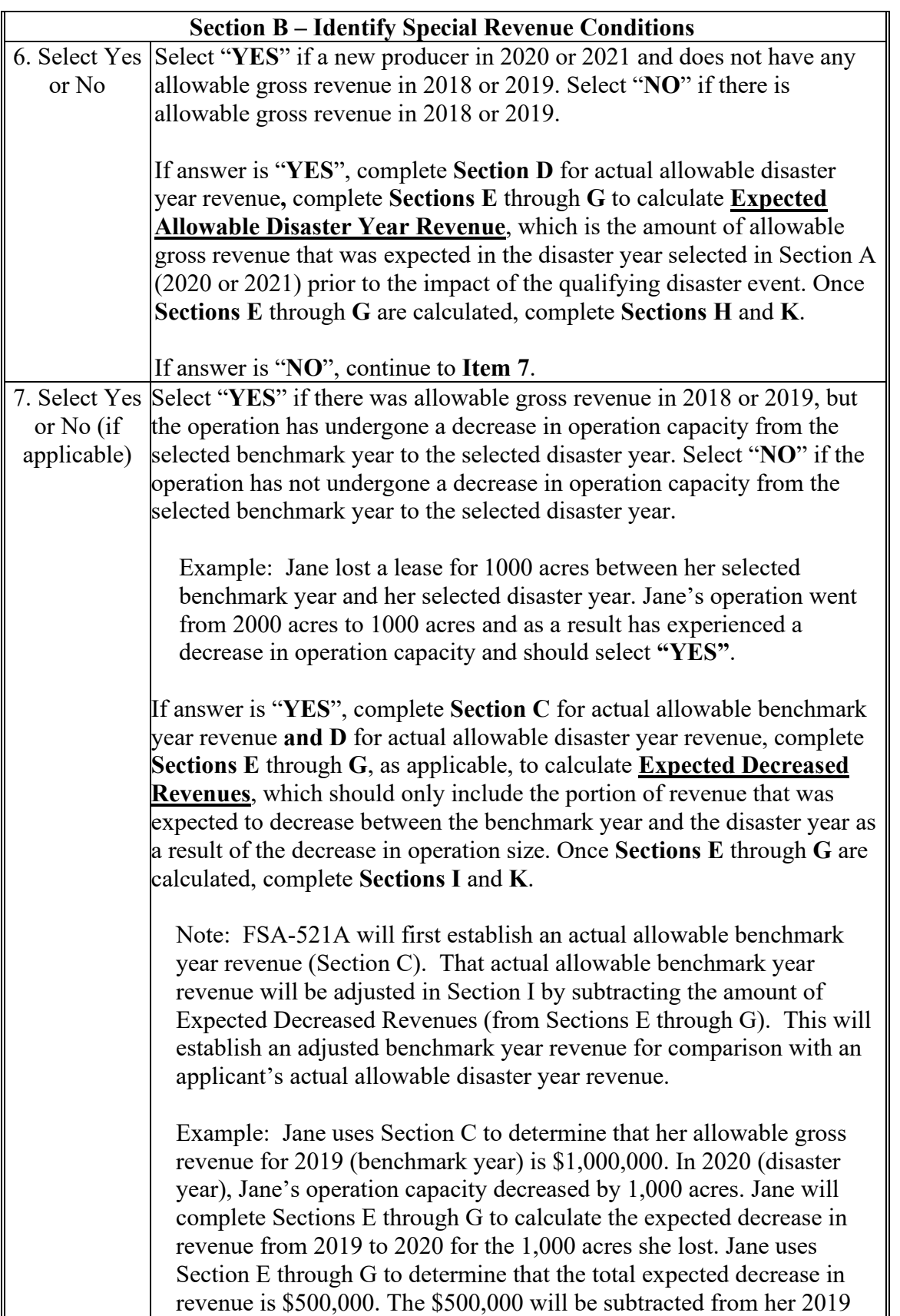

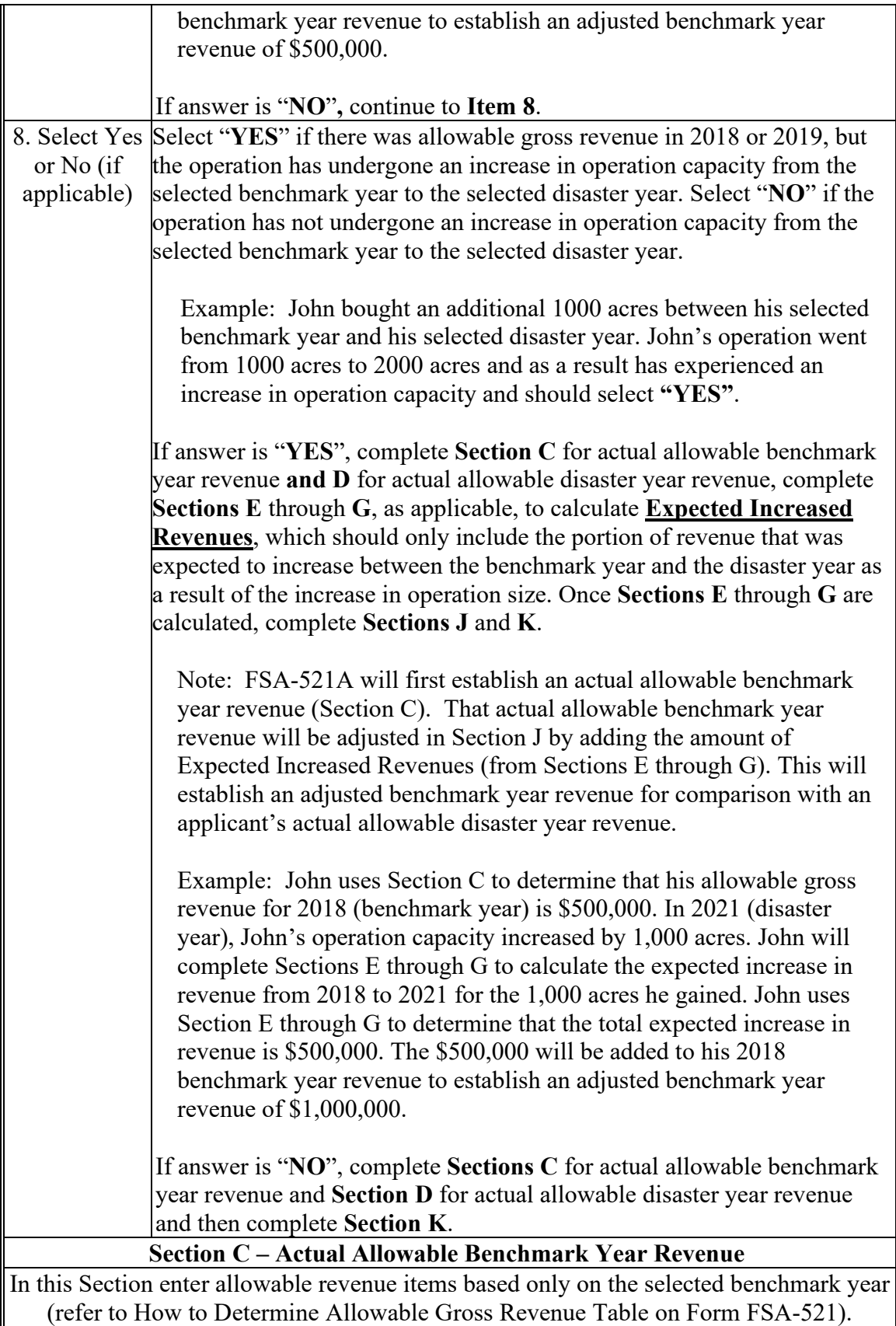

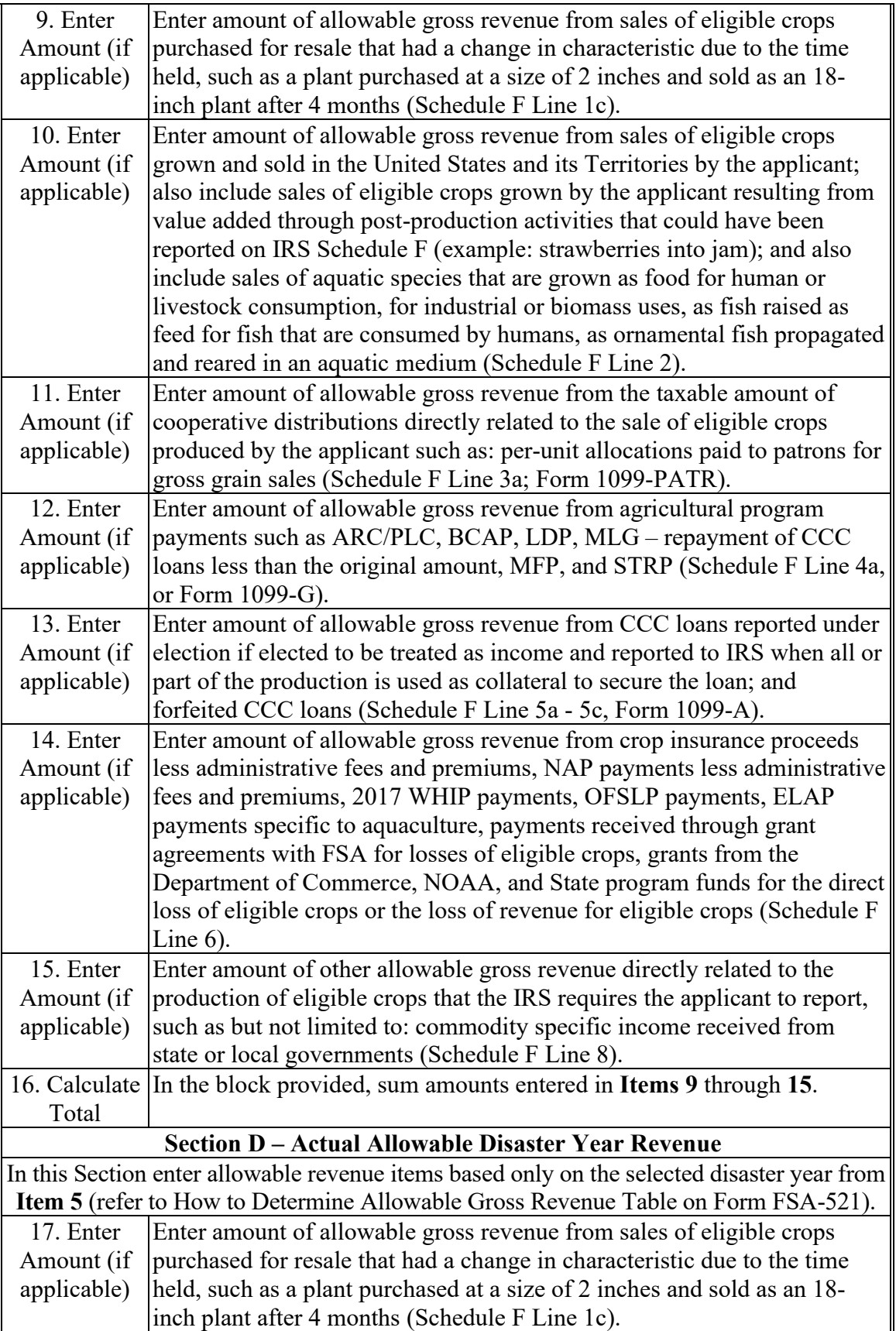

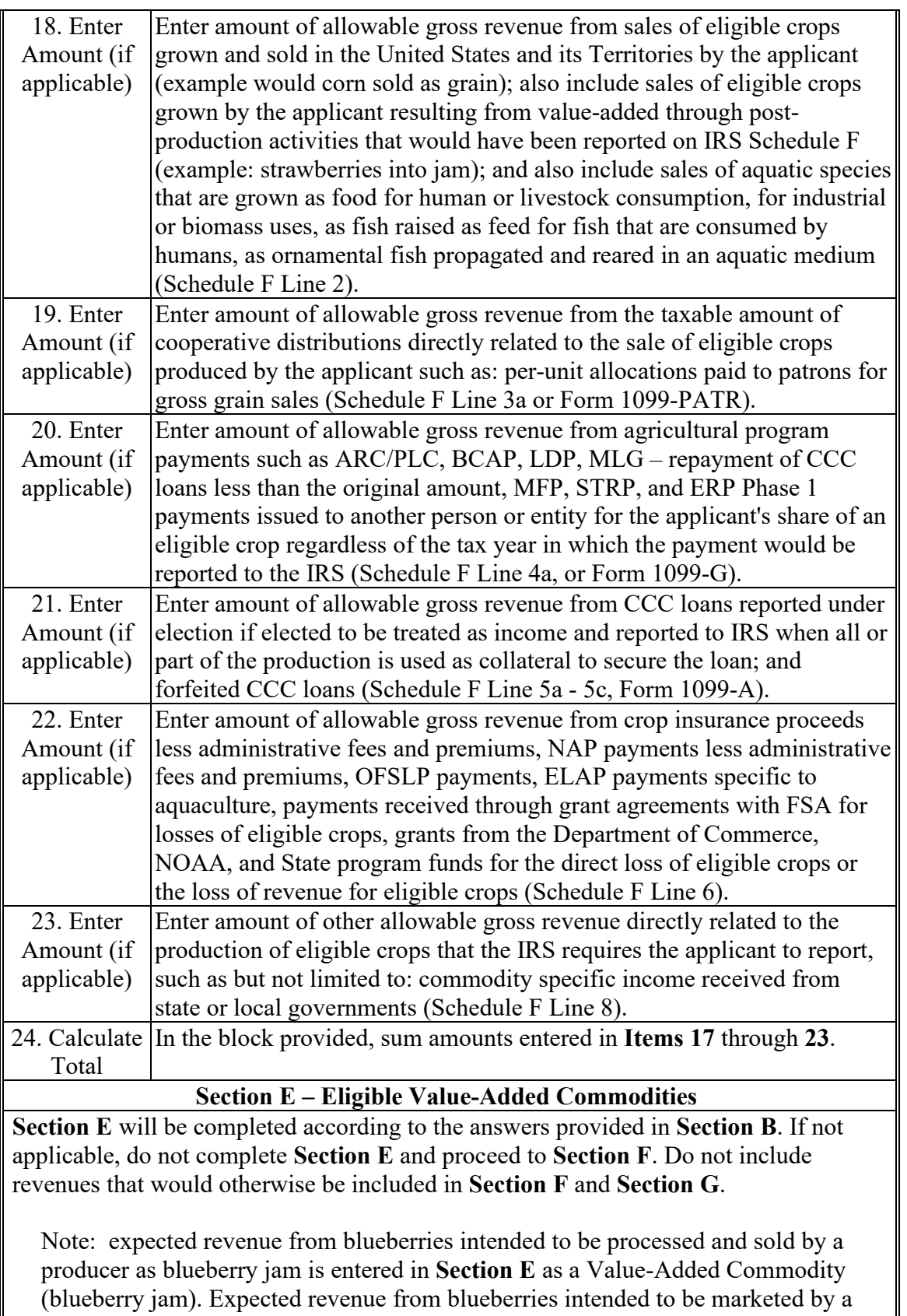

producer without further processing is entered in **Section F** as a Yield-Based

Crop/Commodity.

If answer in **Item 6** is "**YES**", list all Eligible Value-Added Commodities and the amount of Total Expected Revenue associated with the selected disaster year. Expected Revenue for new producers is the revenue the producer had reason to believe they would have received in the disaster year prior to the impact of the qualifying disaster event, which can be supported by documentation generated in the ordinary course of business and dated prior to the impact of the disaster event.

If answer in **Item 7** is "**YES**", list Eligible Value-Added Commodities and the amount of Total Expected Revenue that is associated with a decrease in operation capacity between the selected benchmark year to the selected disaster year. Only account for the portion of revenue that was expected to decrease as a result of the decrease in operation capacity regardless of the disaster.

Example: Jane uses Section C to determine that her allowable gross revenue for 2019 (benchmark year) is \$1,000,000. In 2020 (disaster year), Jane's operation capacity decreased by 1,000 acres. Jane will complete Section E to calculate the expected decrease in revenue that was directly related to value-added commodities for the 1,000 acres she lost. Jane uses Section E to determine that the decrease in revenue from value-added commodities that, prior to the impact of the disaster event, was expected to have occurred between 2019 and 2020 as a result of the loss of 1,000 acres is \$150,000. The \$150,000 will be subtracted from her 2019 allowable benchmark year revenue in Section I to establish a total adjusted benchmark year revenue from decreased operating capacity.

If answer in **Item 8** is "**YES**", list Eligible Value-Added Commodities and the amount of Total Expected Revenue that is associated with an increase in operation capacity between the selected benchmark year to the selected disaster year. Only account for the portion of revenue that was expected to increase as a result of the increase in operation capacity regardless of the disaster.

Example: John uses Section C to determine that his allowable gross revenue for 2018 (benchmark year) is \$500,000. In 2021 (disaster year), John's operation capacity increased by 1,000 acres. John will complete Section E to calculate the expected increase in revenue that was directly related to value-added commodities for the 1,000 acres he gained. John uses Section E to determine that the increase in revenue from value-added commodities that, prior to the impact of the disaster event, was expected to have occurred between 2018 and 2021 as a result of the gain of 1,000 acres is \$250,000. The \$250,000 will be added to his 2018 allowable benchmark year revenue in Section J to establish a total adjusted benchmark year revenue from increased operating capacity.

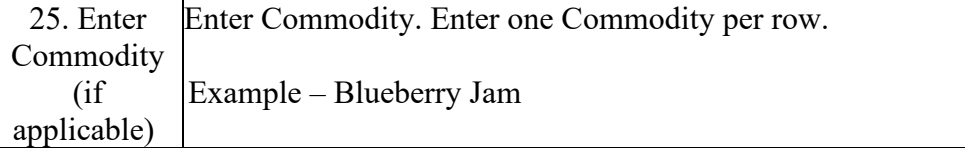

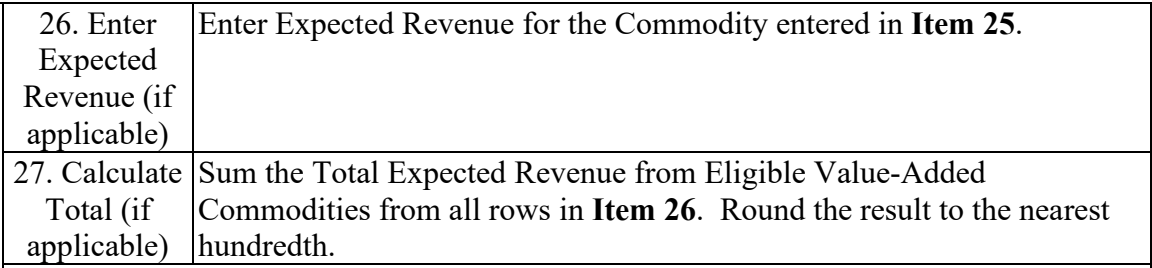

**Section F – Eligible Yield-Based Crops/Commodities**

**Section F** will be completed according to the answers provided in **Section B**. If not applicable, do not complete **Section F** and proceed to **Section G**. Do not include revenues from **Sections E** and **Section G**.

Note: expected revenue from blueberries intended to be produced and sold by a producer as blueberry jam is entered in **Section E** as a Value-Added Commodity. Expected revenue from blueberries intended to be marketed by a producer without further processing is entered in **Section F** as a Yield-Based Crop/Commodity.

If answer in **Item 6** is "**YES**", list all Eligible Yield-Based Crops/Commodities and the amount of Total Expected Revenue (Expected Acres, Expected Yields per Acre, Expected Price Per Unit) associated with the selected disaster year. Expected Revenue for new producers is the revenue the producer had reason to believe they would have received in the disaster year prior to the impact of the qualifying disaster event, which can be supported by documentation generated in the ordinary course of business and dated prior to the impact of the disaster event.

If answer in **Item 7** is "**YES**", list Eligible Yield-Based Crops/Commodities and the amount of Total Expected Revenue (Expected Acres, Expected Yields per Acre, Expected Price Per Unit) that is associated with a decrease in operation capacity between the selected benchmark year to the selected disaster year. Only account for the portion of revenue that was expected to decrease as a result of the decrease in operation capacity regardless of the disaster.

Example: Jane uses Section C to determine that her allowable gross revenue for 2019 (benchmark year) is \$1,000,000. In 2020 (disaster year), Jane's operation capacity decreased by 1,000 acres. Jane will complete Section F to calculate the expected decrease in revenue that was directly related to yield-based crops/commodities for the 1,000 acres she lost. Jane uses Section F to determine that the decrease in revenue from yield-based crops/commodities that, prior to the impact of the disaster event, was expected to have occurred between 2019 and 2020 as a result of the loss of 1,000 acres is \$250,000. The \$250,000 will be subtracted from her 2019 allowable benchmark year revenue in Section I to establish a total adjusted benchmark year revenue from decreased operating capacity.

If answer in **Item 8** is "**YES**", list Eligible Yield-Based Crops/Commodities and the amount of Total Expected Revenue (Expected Acres, Expected Yields per Acre, Expected Price Per Unit) that is associated with an increase in operation capacity

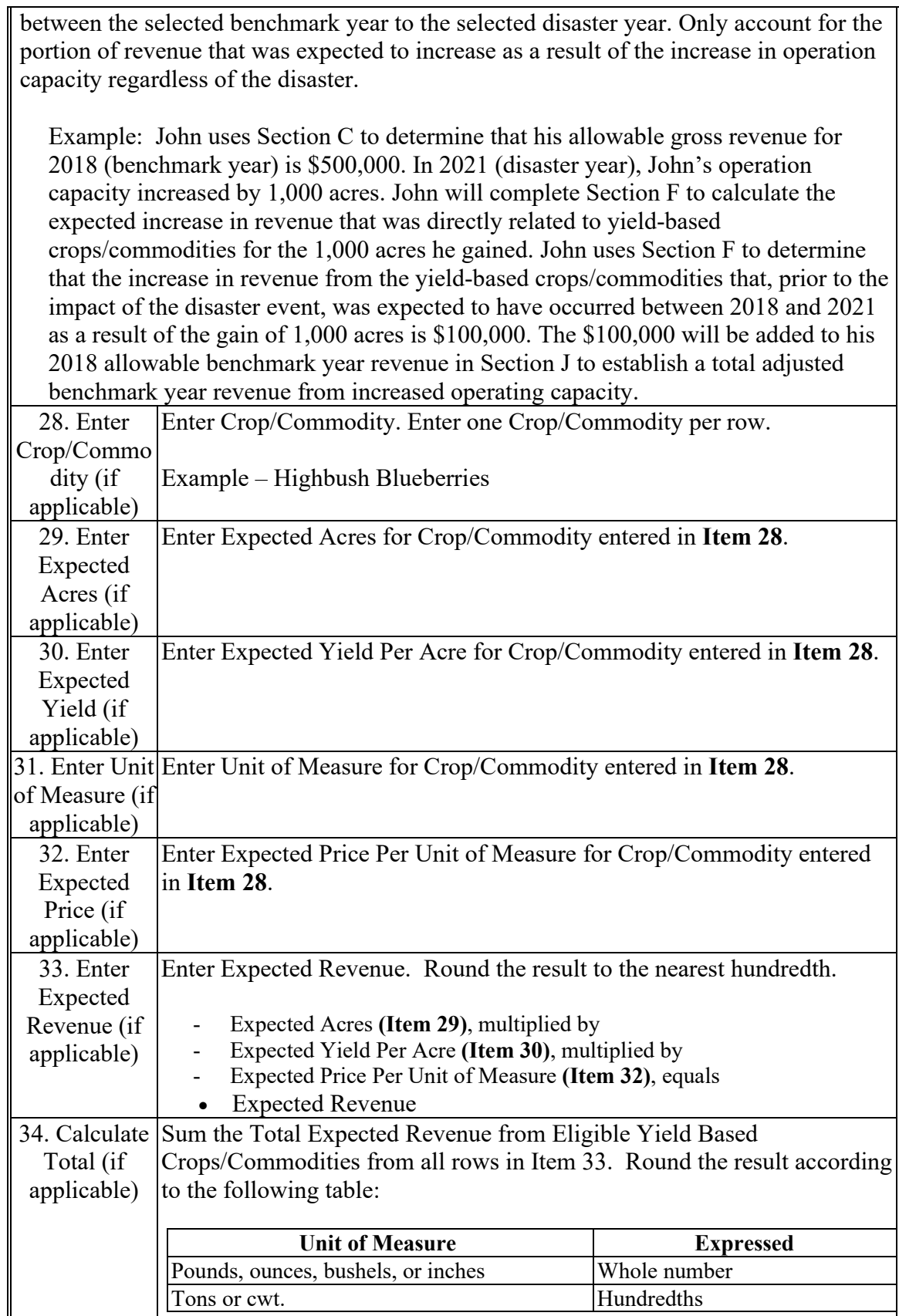

L

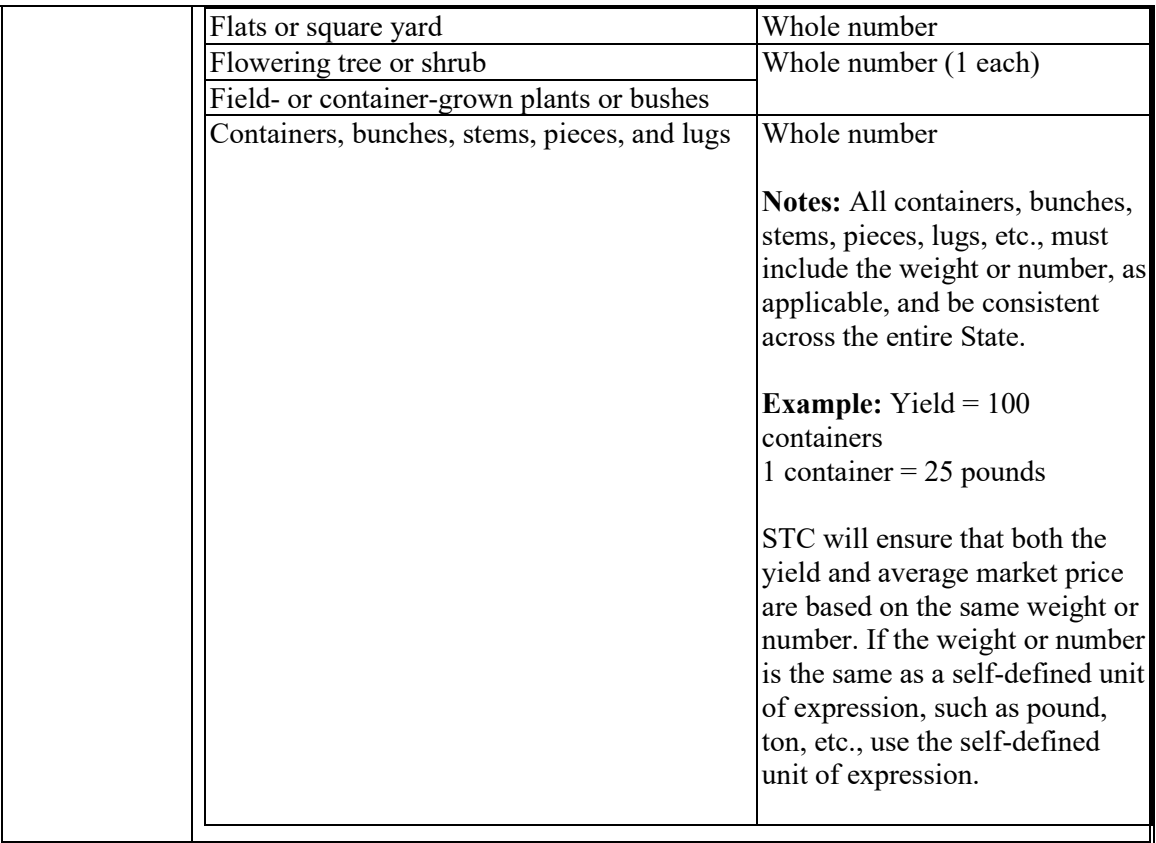

## **Section G – Eligible Inventory-Based Crops/Commodities**

**Section G** will be completed according to the answers provided in **Section B**. If not applicable, do not complete **Section G**. Do not include revenues from **Sections E** and **Section F**.

Example: expected revenue from harvested fresh blueberries is entered in **Section F** as a Yield-Based Crop/Commodity. Expected revenue from potted blueberry bushes marketed as a nursey crop is entered in **Section G**.

If answer in **Item 6** is "**YES**", list all Inventory-Based Crops/Commodities and the amount of Total Expected Revenue associated with the selected disaster year. Expected Revenue for new producers is the revenue the producer had reason to believe they would have received in the disaster year prior to the impact of the qualifying disaster event, which can be supported by documentation generated in the ordinary course of business and dated prior to the impact of the disaster event.

If answer in **Item 7** is "**YES**", list Eligible Inventory-Based Crops/Commodities and the amount of Total Expected Revenue that is associated with a decrease in operation capacity between the selected benchmark year to the selected disaster year. Only account for the portion of revenue that was expected to decrease as a result of the decrease in operation capacity regardless of the disaster.

Example: Jane uses Section C to determine that her allowable gross revenue for 2019 (benchmark year) is \$1,000,000. In 2020 (disaster year), Jane's operation

capacity decreased by 1,000 acres. Jane will complete Section G to calculate the expected decrease in revenue that was directly related to inventory-based crops/commodities for the 1,000 acres she lost. Jane uses Section G to determine that the decrease in revenue from inventory-based crops/commodities that, prior to the impact of the disaster event, was expected to have occurred between 2019 and 2020 as a result of the loss of 1,000 acres is \$100,000. The \$100,000 will be subtracted from her 2019 allowable benchmark year revenue in Section I to establish a total adjusted benchmark year revenue from decreased operating capacity.

If answer in **Item 8** is "**YES**", list Eligible Inventory-Based Crops/Commodities and the amount of Total Expected Revenue that is associated with an increase in operation capacity between the selected benchmark year to the selected disaster year. Only account for the portion of revenue that was expected to increase as a result of the increase in operation capacity regardless of the disaster.

Example: John uses Section C to determine that his allowable gross revenue for 2018 (benchmark year) is \$500,000. In 2021(disaster year), John's operation capacity increased by 1,000 acres. John will complete Section G to calculate the expected increase in revenue that was directly related to inventory-based crops/commodities for the 1,000 acres he gained. John uses Section G to determine that the increase in revenue from the inventory-based crops/commodities that, prior to the impact of the disaster event, was expected to have occurred between 2018 and 2021 as a result of the gain of 1,000 acres is \$150,000. The \$150,000 will be added to his 2018 allowable benchmark year revenue in Section J to establish a total adjusted benchmark year revenue from increased operating capacity.

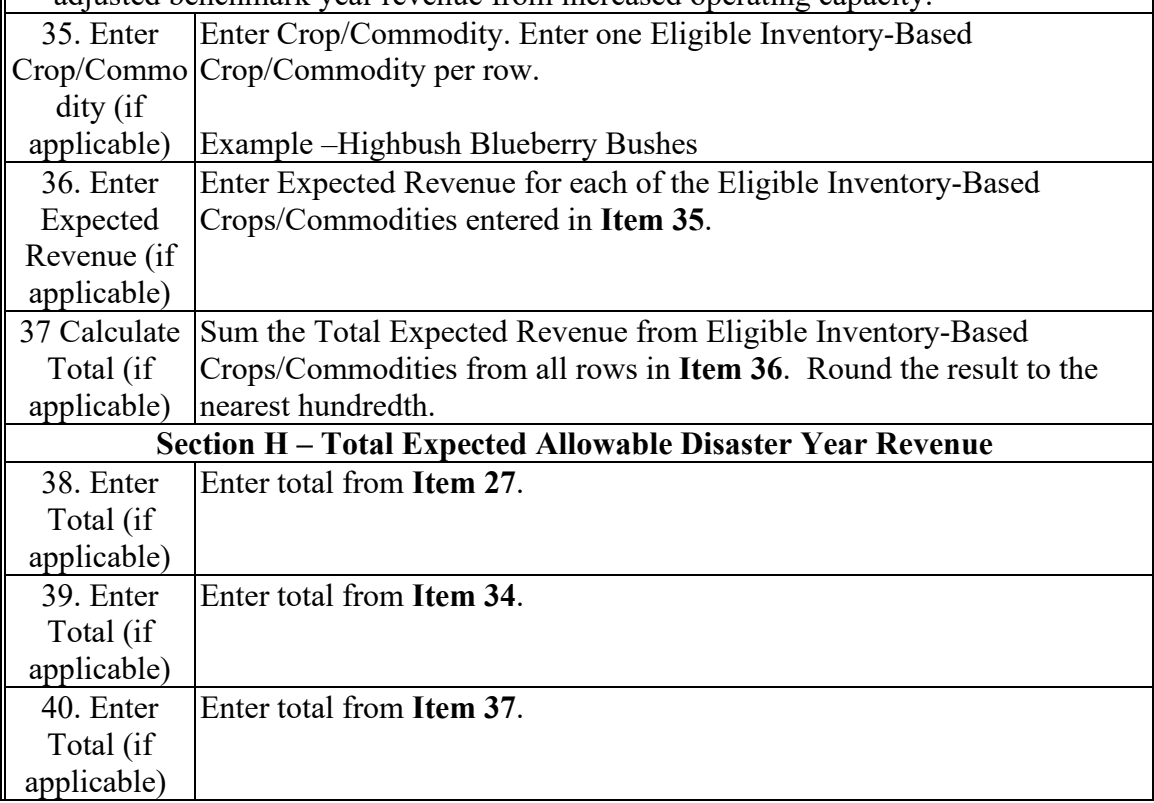

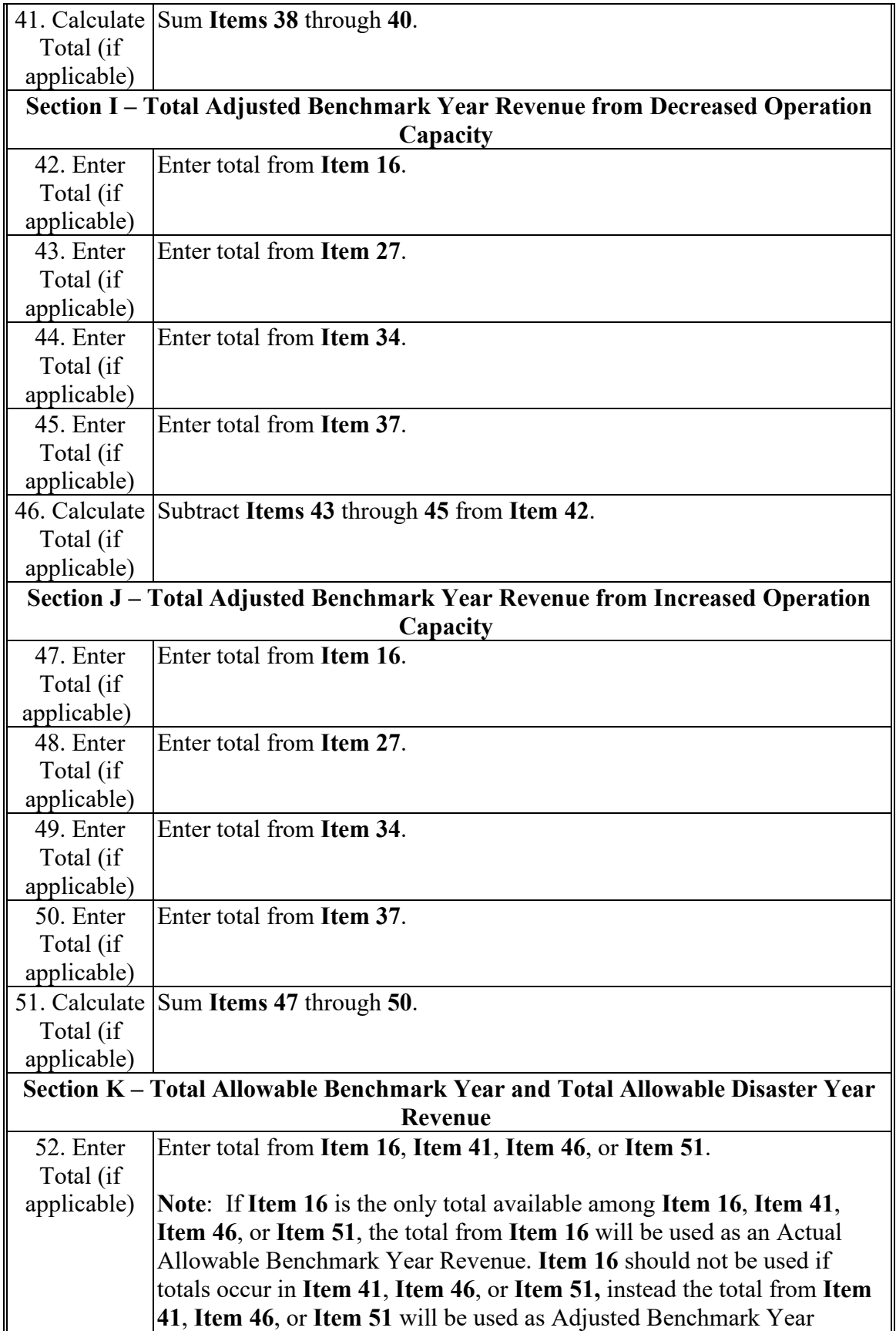

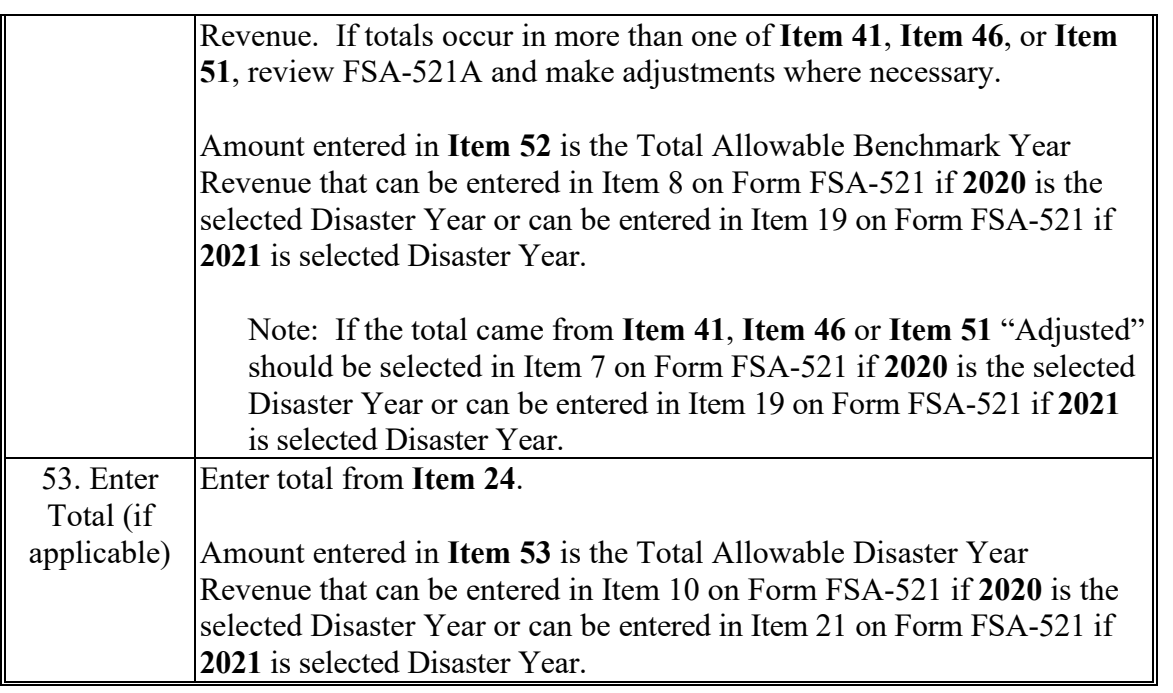